# **BASIS Self-Healing Perpetual License**

As of February  $2<sup>nd</sup>$ , 2016, BASIS has changed the way it will distribute licenses. From BASIS:

*BASIS is very pleased to introduce a new self-healing perpetual license that removes the administrative burden and potential downtime associated with server environment changes that alter the host-id and therefore invalidate the license. Until now, these changes required a license reset. License resets are NOT REQUIRED for perpetual licenses! In fact, traditional license resets are no longer offered. A simple restart of the BLM with a perpetual license will automatically re-register the license with the new host id via an internet connection with the BASIS license generator.*

*All new license registrations and license re-registrations will take on the perpetual format. The perpetual licence must be registered from the server that will host the BASIS License Manager (BLM). This can be done during product installation or via the Admin utility's "[License Registration](http://r20.rs6.net/tn.jsp?f=001QwjrXEirEANJgXzbrU1eOLXwexcUdjRg1C4XT4q1tv57eoNPD_oV7tC79j9vX9e7KH4D-L-ClKfq9M1IslNASqfseiCCYMl45GerjBp8idy3qhb4dxw70bA_svLSZGVOtRS2OSUWmnVbrXlcYqsXoxMjgwHmE671SdX9kbgttvNDGrdZwb8Pwzjm8QYNxmDT5oX39wTs10Aq8WBG9ThIZ1qH7gGHpRezN3vYtD_9nlb5YuYra8r7Ht0TlaIxz8kuWeUNOTMMtY2EFxZS6Rs1QFLgsOpEPmwIrAyv1UHEx2vouWUUm_VERl5-bYIpwa0vJNqnVzryC1N1VSsnozg1JNn0Desye8VEzcSBsutXPXhOd-_LQsNdoXWdR9GLrOLvZN4LWzACLXhzwRZEQa-roFeBQvP_CjITdYmuaFBrh9e09Le7h56EcYHEmtWTixXvWEZ9jdHUTlxLrWFSjADpG8GVRtY9RaU1&c=&ch=)" option. In either case, the ["Register and install a license automatically"](http://r20.rs6.net/tn.jsp?f=001QwjrXEirEANJgXzbrU1eOLXwexcUdjRg1C4XT4q1tv57eoNPD_oV7tC79j9vX9e7P-skc70Dt_LCNaz8rvr3DiINkLdpP79OjHDu_-xfKq9c08YtDE3VyTqjCAtUjk28HjQbyJxrT9We4Tm1S47tIgk6cAGOoAQ-x7hgeANYKQRkyi5Z_gt0ODjNJbLeawiY0MPskl92M-cqU8hwRavtFNGrfWw_L-JfnqOPQwz4Mel1o6nr1cpanUJ7TfoGZwRqUCMKxACoBJ5seXeJBESCLJTdi5DiNGJyXl2_sUqmCcPorpCn566M9tiL4ytKBAGxuiKKZGeoxSqK5p9sLq2Agy1NyJfz1ZeKMkfwXsF0yV1n7JKuzLMQdBJQce5WTqfdQFfiWwo_FWZCtXCE8SgGLH0Id6SZ_h-gMwR0SuUpWSAReRLONvyfpHrad7A5zrr0SwruyWP8LbzPukn6wP_iJ6lg2VQwGPga&c=&ch=) checkbox must be selected. Thereafter, new machine installations, disaster recovery instances, changes to the OS, and hard drive replacements don't need a reset, therefore there are no reset fees, and less administrative hassle for you and your customer.*

*The BLM is now available both as a stand-alone BLM download of less than 100 Mb as well as being a part of the traditional BASIS Product Suite download. This new stand-alone BLM installer, which currently requires Java 7 or 8 from Oracle for installation and license administration, has the same feature and function of the BASIS Product Suite Installation but can now also be used for PRO/5 and Visual PRO/5 products. The old PRO/5 and Visual PRO/5 stand-alone installer is hereby deprecated and replaced with the far more intuitive and user friendly stand-alone BLM installer. Updating to this new license type is the best way to keep your software running in a safe and secure manner, reducing potential downtime and ensuring business continuity.*

*Upgrading to the new BASIS Perpetual License type and re-registering your license from the BLM = no waiting + no reset fees + no more hassles = trouble-free licensing.*

### **Requirements:**

As the message from BASIS indicates, you need to use a recent BLM (see note below) and register your license with the "Register and install a license automatically" option. Naturally, the machine you use as the BLM requires an internet connection with port 80 open to the BASIS licensing servers (**[http://license.basis.com](http://license.basis.com/)**) during initial and subsequent perpetual registrations.

### **Other notes:**

- **SAM is not required!** That's right, I'll repeat SAM is not required for this new licensing format.
- Licenses are **not permanent** they will have an expiry date
- Licenses will **automatically renew** when they **approach the expiry date** (within 20 days)
- **Recent BLM** is defined as a BLM with the ability to register and install automatically. On Windows v11.10.1.0 and on Linux v11.13.0.0.

### **FAQs:**

#### *How do I get a self-healing perpetual license?*

If you have an older BLM (see note re: Recent BLM), download and install the latest BLM. Otherwise, your current BLM is acceptable.

Now that you have a recent BLM, register your license with "Register and install automatically" selected. **No need for a license reset!**

*Must I download and install the new stand-alone BLM to get this functionality with an old license? If not, what version of the BLM supports self-healing perpetual licenses and when was it made available?*

You don't have to, but it's recommended because the newest BLM will be the most robust and it includes the latest, most intuitive and user-friendly version of the License Admin utility. At a minimum you will need a recent BLM (see earlier note).

### *How can I tell what version of the BLM I have installed?*

From the blm directory of your installation, execute the license manager utility with the options "lmver basis", ie:

./lmutil lmver basis

or examine the blm.log file found in the blm/log sub-directory, for example:

#### 12:52:21 (lmgrd) FlexNet Licensing (**v11.13.0.0** build 157483 x64\_mac10)

## *Are these perpetual licenses available for all revisions of BASIS products (including revisions 2.xx and 3.xx of PRO/5 and Visual PRO/5)?*

Yes, all revisions that use a BLM. For BBj, that's all of them, for PRO/5 and Visual PRO/5 it's all revisions from 2.10 onwards, that means newly installed since 1999 onwards!

# *The system where I run my application is old and does not support Java 7 or 8 (from Oracle). Can I still take advantage of this new licensing paradigm?*

Yes - what you will need to do is install the BLM on a machine on your network that does support Java 7 or 8 from Oracle. Then, point your (V)PRO/5 or BBj to checkout a license from this supported machine. If you're unsure how to do this, please contact [support@descore.com.](mailto:support@descore.com)

# *The system where I run my application is locked down and does not have internet access. Can I still take advantage of this new licensing paradigm?*

Yes - what you will need to do is install the BLM on a machine on your network that does have internet access. Then, point your (V)PRO/5 or BBj to checkout a license from this supported machine. If you're unsure how to do this, please contact support@descore.com.

#### *I'm running LINUX with CUI only. Can I use this new BLM and perpetual license?*

Yes. Although the look and feel will be different, the functionality is the same. To unpack the JAR (Java ARchive) file, run the following command: java -jar <location\_of\_jar>

Please contact support@descore.com for help installing the BLM if necessary.

### *How can I find out when my license is going to expire?*

From a BASIS interpreter (PRO/5, VPRO/5, or BBj)...

For how many days until expiry, run:  $\frac{p \text{print} \text{dec}(\text{info}(2,6)) - \text{jul}(0,0,0)}{p \text{ }}$ For date of expiry (format is mm/dd/yy), run: print date (dec(info(2,6)))

The expiry should be **between 20 and 60 days** from present day. If it is less than 20 - contact support@descore.com.

### *Does the perpetual license replace my virtual or redundant license?*

The perpetual license does not replace either virtual or redundant licenses since they require SAM coverage and are different license types.

# *My current license is running with a permanent license and I don't foresee any changes in the Host ID anytime soon. Do I need to change to a perpetual license now?*

No, you can continue to run as is without issue. You can either convert to a perpetual license when it is convenient, or do so the next time your Host ID changes.

### *How do I know if my license was successfully installed?*

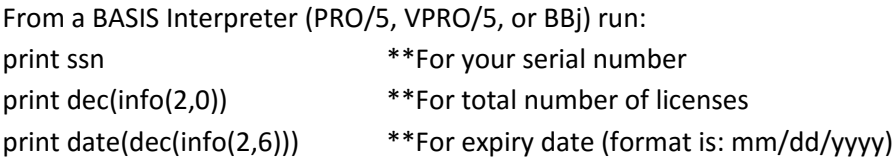

Make sure all of the information is what you would expect. **The expiry date should be within 30-60 days**.

### *But I really just want a reset, is that possible?*

Resets as you have traditionally known them are no longer available.

### *I need a license now and don't have time to install an unfamiliar BLM. What can I do?*

Register your license here: [www.basis.com/registration](http://www.basis.com/registration) and install the resultant license (no reset is required). This license will expire in 30+ days. During which time, please contact Descore: [support@descore.com](mailto:support@descore.com) to figure out a solution.

**BLM Download location:** <http://www.basis.com/basis-license-manager-download>

#### **Java 8 from Oracle Download location:**

http://www.oracle.com/technetwork/java/javase/downloads/index.html